## **Photoshop 2021 (version 22) Product Key Full [32|64bit] {{ Hot! }} 2022**

Adobe Photoshop is a powerful tool that can be used for a wide variety of reasons. And now, with the latest release of the software, you can finally get the software for free. Adobe Photoshop is a tool that can be used to create images, videos, and animations. It also plays a large role in the graphic arts industry. In addition, it is one of the most-used programs for the design of websites, mobile apps, brochures, and many other things. However, Adobe Photoshop is not free. You are required to pay a certain amount of money to use the software. And that's where a crack can come in handy.

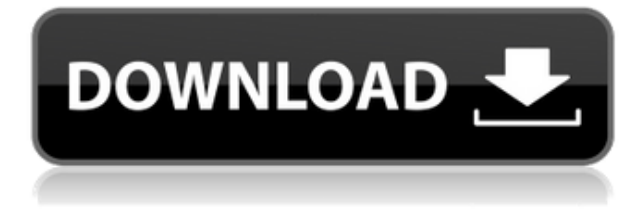

Lightroom's latest release also addresses a number of performance issues, especially when processing RAW files. Adobe says that the performance of the import process has been improved to handle even larger number of duplicate images in a catalog. zHtml files can now be imported and written to disk. Import time, the time taken to create thumbnails for images in a catalog, has been reduced by 15% to 20%. Last but not least, import errors that prevented image order to be retained have been fixed. Some photographers may find it a bit annoying that saving a new Lightroom catalog to a different folder, say, to their desktop version, means that once saved, it gets moved to their desktop. However, this issue seems to be a result of the underlying Mac OS version, and not a Lightroom limitation. For Windows users, the save destination has always been customizable, and many people still use a single folder, meaning that Lightroom 5 stores Lightroom 5's versions of catalogs under the same location, even after the catalog is moved to a different folder. (I guess the chance of a DC preview being corrupt would be very small, though, since all files are re-worked when exporting a catalog.) While performance issues are addressed, there are still a number of other issues to be addressed. The biggest negative is that Lightroom 5 is not as stable as Lightroom 4.3. While working on a catalog in Lightroom 5 created a system conflict and required a restart, including a file change that persisted afterwards. I found that Adobe's helpful error message was somewhat misleading. It's not really a bug, according to Adobe, but more like a harmless, temporary glitch. Admittedly, this is not a frequent happening and is not as obvious as the bugs that were the focus of the previous Lightroom reviews. This is so because Lightroom 5 has treated me very well in terms of stability over the past month of extensive use. However, there was one occasion when my laptop crashed and the only place that I could save Lightroom was in a text file. This is not the kind of thing that a feature-rich, serious photo management and editing application requires.

## **Download free Photoshop 2021 (version 22)Serial Number 64 Bits {{ latest updaTe }} 2023**

I'll be upfront about this: Photoshop is not for photo editing beginners. Most of its editing tools are very advanced, and anything but the most experienced user will find it very intimidating. If you're not the most experienced photographer, start by using the tools in Photoshop to create a simple photo before you start in on the filters. If you're really new to editing, and you're working with digital photography, you should consider using programs like Lightroom. I've used Photoshop for years, but Lightroom has always worked just fine for me — and I know it will be just fine for you, too. Let's start with the Crop Tool. Anywhere on your image you want to crop, simply click on it. A transparent box will appear around your selection; you can then drag the transparent border outside the image to crop it. Use the Make Unique command on the command bar to remove parts of the image from the selection. To duplicate one layer, press the Ctrl/Command key and the + key. To create copies of layers and stack them in a particular order, you must first select layers from the Layers palette and click Compare & Merge in the toolbar to compare the layers. Then click on Merge Down in the Layers palette to stack the layers in order. To reduce the document size, you can compress your image by making sure the Size/Scale layer is set to 100% and the Clip to can be set to None. Then click on the File & Export tab and change the rate to 300%. You can also change the position and size of the Print options by using the sliders. 933d7f57e6

## **Photoshop 2021 (version 22)With Full Keygen For Windows 2022**

This tool is useful for professional and amateur photographers, web designers, photo editing, retouching, and much more. One of the main features is an advanced image editing and enhancement software. The main features include advanced tools for image retouching, layer manipulation, accurate white balance, toner transparency, and many others. Using this software, you can make a perfect image. One of those features is Smart Source Select which allows you to store a specific setting in one of your files and apply it to all the files in the same folder. If you want to transform a group of images quickly, the Smart Source feature will store settings and then apply them to all your chosen images quickly without having to make a new selection for each of the photos. It automatically applies the selected setting without a need of performing any actions. And if you want to bring up an image in full screen mode and work on it, you can, with the aid of Aviary's service, share photos on your computer via email, social media platforms and even pull them right in to your photo editor. The app's photo stitching feature lets you create perfect panoramas and even flip or 180-degree photos without the help of a professional. Alternatively, you can turn still shots into rotation-worthy photos just by using Smart Filters and Smart Blur. If your artistic side is a vital part of your interactive storytelling, you can pull up the hilarious, yet professional image trimming tool to realize all your shading and color effects. And if you need your photos to shine in the fashion community, you can make them sparkle with the Awe.ly studio, plus you can automatically create fashion layouts with the help of the popular layout kits. Even if you simply want to add some shine to your Instagram photos or have a more elegant look to your business slides, you can run on Aviarypowered getaway studio.

download the latest version of adobe photoshop for pc www.photoshop download for windows 7 adobe photoshop lightroom 5 free download for windows 7 64 bit photoshop 5.0 free download for windows 7 photoshop 5 free download for windows 7 adobe photoshop 5.5 free download for windows 7 free download photoshop cs5 for windows 7 adobe photoshop 5.0 free download full version for windows 7 photoshop 7 free download for windows 10 photoshop elements 9 free download

One of the most well-known and acclaimed features of Adobe Photoshop is the ability to mix photos into a single image using content aware fill. In the last version of Photoshop, content aware fill is more intricate; it can be set up so that luminance and chroma information can be accurately corrected. Users can also apply their own custom adjustments to adjusted luminance and chroma values. Gradient fill is also a great example of content aware fill. Photoshop also features a new gesture-based tool, the Express Lift plug-in, which enables users to set up fine degree of freedom in their recordings. It's simpler to use and much faster. And, the latest features of Photoshop include the integration of features like motion blur and cropping directly into the layers panel, which is always useful. Photoshop's new plug-ins speed up several of its key editing tasks, like cutting out objects or backgrounds. Its brush tools have several new features, such as the ability to create precise and natural-looking strokes, and even a pressure curve. The Photoshop GPU toolset is more powerful, enabling users to edit images in parallel across two or more GPUs. In the previous version, users couldn't get any rendering at all. One of the exciting features of older versions of Photoshop was the ability to apply layer styles to your images effortlessly. The latest version includes a new

option to apply a gradient to a layer, and more precise control over it, such as the ability to adjust the opacity curve. Adobe has also included softer and more realistic looking textures in the gradient style tool.

Adobe has announced Photoshop CC 2019, a major update to the company's flagship image editing tool. When it was first introduced in 2013, Adobe Photoshop CC was a dream machine for anyone who wanted to use the power of the program. This book will walk you through Photoshop's relative features as well as its background. This book will teach you about Photoshop's New Features, New Workspace, and Styles and the Description panel. The book covers the changes that have been made to the Photoshop software in version CS6. Specifically, these are the features that have been added to the Photoshop features. This book takes you on a complete journey through the Adobe Photoshop from the beginning stages of capturing an image through to the final production of bringing out the best in the image. It is a guide that will reveal the creative processes of the five well known editors. It is the latest edition of The Photoshop Book, and here we are providing a preview of the book. The book provides insight into the cool and most loved features. It also helps you to understand features that you have been using for a long time, but you never knew about. It has a complete technique to deal with new feature CS6, and you will learn about them through this interesting and comprehensive book. In 1988, Thomas and John Knoll developed the first basic version of Photoshop. Later, it was taken over by Adobe systems. Then the software has been upgraded and updated with more advanced features, a set of tools, and commands. The Photoshop CC version is the latest version of the series and it is a part of the Adobe Creative Cloud branding. The Photoshop family has some other software, consisting of Photoshop lightroom, Photoshop elements, Photoshop fix, Photoshop express, and other software.

https://new.c.mi.com/my/post/444078/New Zealand Voyage Free Screensaver Полная версия [https://new.c.mi.com/th/post/1312550/Barcode\\_110\\_+ключ\\_Activation\\_Code\\_Скачать\\_MacWin\\_L](https://new.c.mi.com/th/post/1312550/Barcode_110_+ключ_Activation_Code_Скачать_MacWin_L) [https://new.c.mi.com/th/post/1313373/Avira\\_Antivir\\_Virus\\_Definitions\\_For\\_Avira\\_10\\_And\\_O](https://new.c.mi.com/th/post/1313373/Avira_Antivir_Virus_Definitions_For_Avira_10_And_O) https://new.c.mi.com/th/post/1311991/Coolbarz 1200 крякнутая версия License Key Full Ск [https://new.c.mi.com/my/post/444082/FallyGrab\\_Взломанная\\_версия\\_Скачать\\_бесплатно](https://new.c.mi.com/my/post/444082/FallyGrab_Взломанная_версия_Скачать_бесплатно) [https://new.c.mi.com/th/post/1313363/DDStoBmp\\_Взломанная\\_версия\\_Torrent\\_Activation\\_Code](https://new.c.mi.com/th/post/1313363/DDStoBmp_Взломанная_версия_Torrent_Activation_Code) [https://new.c.mi.com/global/post/484830/BattleComp\\_Vintage\\_+ключ\\_Скачать\\_For\\_Windows\\_Lates](https://new.c.mi.com/global/post/484830/BattleComp_Vintage_+ключ_Скачать_For_Windows_Lates) [https://new.c.mi.com/my/post/442769/SQL\\_Manager\\_For\\_PostgreSQL\\_Portable\\_173\\_Взломанная](https://new.c.mi.com/my/post/442769/SQL_Manager_For_PostgreSQL_Portable_173_Взломанная)

While editing, you may find tracing, red-eye removal or adjustment of color. It is known to be used for people who want to change the content of images. There is no better software than Photoshop by any means. All in all, Photoshop is one of the most advanced, feature-rich and most trusted photo editing applications. It is one of the most important software used by professional and amateur photographers for editing, retouching and photo manipulation. Cross your fingers as you go through all the new features of Photoshop CS6. You will see so many improvements and new features in the revamped Photoshop. So, make yourself comfortable and start editing images. **Photoshop CS6** is loaded with features that will give you advanced options for editing your images. It has a more robust color palette that can be manipulated easily in the right way. It supports unlimited layers for serious editing and many customizable tools. Learn how you can make Photoshop, an excellent way for creators to organize and edit their existing work, significantly more useful for photographers with Photoshop CS6 by mastering the basics of this powerful program in just five brief, easy-tofollow video tutorials. (See the tutorials at www.adobe.com/products/photoshop.html .) Quickly master Photoshop in five minute overview videos. Every lesson in this video tutorial series will

explain how to accomplish an important task in the software in five to ten minutes. Watch each lesson, then go straight to the practice area. (See the tutorials at www.adobe.com/products/photoshop.html .)

Acquire this key feature of Photoshop from Adobe and be one of the pioneers in using the power of the GPU to bring out cool visual effects. Photoshop uses on-CPUs, while GPU is used to process a subset of OpCode. Photoshop uses the CPU in order to work on the color logic in image layers. It is here that Ray Tracing and Shading affect the colors in a layer. The impact of the basic GPU acceleration technique is minimal in Photoshop, but it starts getting more significant if things go beyond the on-CPU color logic. Extend the existing Photoshop features with the new features introduced on the CS6. Design with the flexibility, compatibility, and mobility to work anywhere, any time. With this Titanium white support, use Photoshop CS6 in Paint Shop Pro, or create, edit, and design CS6 files on an older version of Adobe Creative Suite like CS6 or CC and use the exported files in CS6. With this, you can edit the white formatted images, color or RGB profiles, and bring new editing features. Create an authentic-looking softer touch with the text tool tools. You will also publish your work with phone appearance. Using this, you will have access to oral images, icons, images, and icons. Export icons at any resolution, any bit depth. Export icons from Photoshop at 3d/2d, and 3d/3d. Adobe Camera RAW (ACR) version 6 helps you to adapt and edit RAW files of any camera, which are used to take pictures by many digital cameras. Using this, you will be able to edit RAW images in many digital cameras.